## [Math problem](https://assignbuster.com/math-problem/)

[Science](https://assignbuster.com/essay-subjects/science/), [Mathematics](https://assignbuster.com/essay-subjects/science/mathematics/)

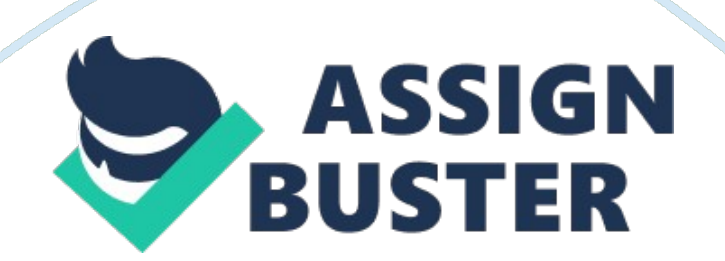

4. Suppose you administered an anxiety test to a large sample of people and obtained normally distributed scores with a mean of 45 and standard deviation of 4. Do not use web-calculator to answer the following questions. Instead, you need to use the Z distribution table in Appendix A in Jackson's book.

a. If Andrew scored 45 on this test. What is his Z score?

 $Z = (\mu - x)/s = (45 - 45)/4 = 0$ 

b. If Anna scored 30 on this test. What is her Z score?

 $Z = (\mu - x)/s = (30 - 45)/4 = 3.75$ 

c. If Bill's Z score was 1. 5, what is his real score on this test?

 $\mu = (Z^*s)/x = (1.5^*4)/45 = 0.1333$ 

d. There are 200 students in a sample. How many of these students will have scores that fall under the score of 41?

The z-score for  $41 = (41-45)/4$ 

 $= -1$ 

Decimal For a s. d of -1 from the table= . 159

 $= 0.159*200 = 31.8 = 31$  students

5. The table below shows Psychology exam scores, Statistics Exam scores,

and IQ scores for a random sample of students. What can you observe in the

relationship between IQ and psychology, psychology and statistics, and IQ

and statistics? Using a web-calculator, obtain the Pearson's r and coefficient

of determination for the following relationships.

a. Between the IQ and psychology scores

 $r= 0.5923$ 

Online calculator: http://www. meta-numerics.

net/Samples/BivariateSampleCalculator. aspx

 $R2 = 0.3508$ 

Online calculator: http://easycalculation. com/statistics/r-squared. php

b. Between the IQ and statistics scores

 $r = 0.7366$ 

Online calculator: http://www. meta-numerics.

net/Samples/BivariateSampleCalculator. aspx

R2= 0. 0318

Online calculator: http://easycalculation. com/statistics/r-squared. php

c. Between the psychology scores and statistics scores.

r= 0. 7104

Online calculator: http://www. meta-numerics.

net/Samples/BivariateSampleCalculator. aspx

R2= 0. 3134

Online calculator: http://easycalculation. com/statistics/r-squared. php

6. In a study on caffeine and stress, college students indicated how many cups of coffee they drink per day and their current stress level on a scale of 1 to 10. The table shows the survey results. Using a web-calculator, obtain the appropriate correlation coefficients.

Number of cups of coffee

Stress level

- 3
- 5
- 
- 2

Reference

Soong, T.-T. (2004). Fundamentals of probability and statistics for engineers. Hoboken, NJ [u. a.: Wiley.